# 涉执房地产处置 司法评估报告

ſ

估价报告编号: 鲁信达房评字[2022]TA 第 0108 号

估价项目名称: 在孟霞与高立亮离婚一案中, 对孟霞与高立亮共同所 属的位于新泰市城区府前大街1111号东城田园第一园

9幢1单元1502号房地产市场价值估价报告

估价委托人: 新泰市人民法院旅地产贷项 房地产估价机构: 山东信达县地房地产资产评估有限公司 注册房地产估价师:李佑凯(注册号: 3720150105) 吕春光(注册号: 3720080179)

估价报告出具日期: 二〇二二年八月十日

### 致估价委托人函

新泰市人民法院:

ł

ľ

ľ

l

I

受贵院的委托,我们依据《房地产估价规范》确定的估价原则,对委托 评估的房地产(即本报告所述估价对象)进行了实地查勘和评估测算,评估 工作现已完成, 现将报告主要内容说明如下:

估价目的: 为人民法院确定财产处置参考价提供参考依据。

估价对象:房地产基本状况如下表:

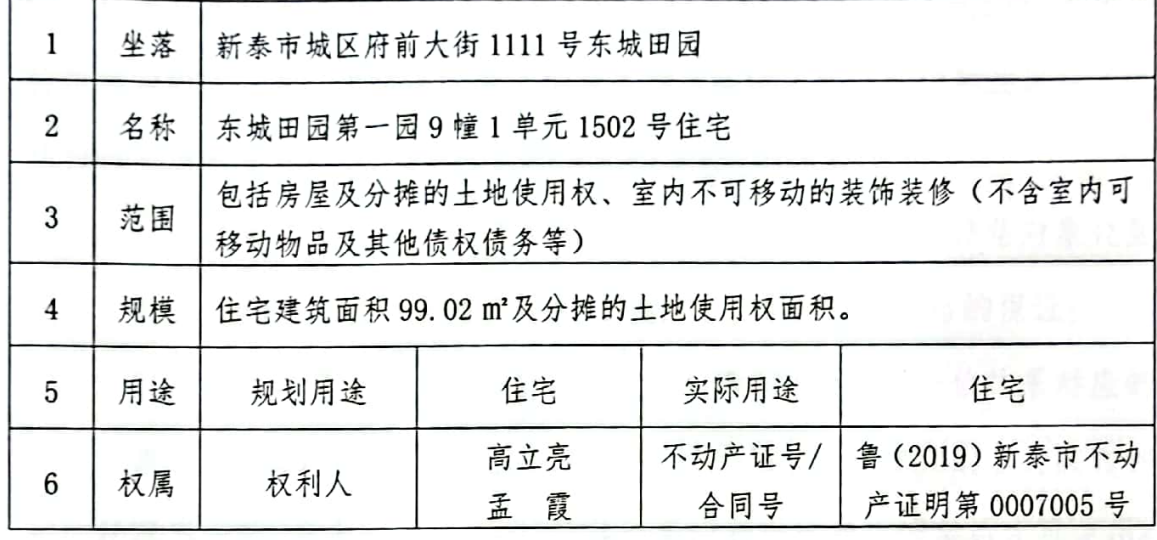

价值时点: 本次估价以司法鉴定委托日期为价值时点, 即: 2022年7 月17日。

价值类型: 市场价值, 是估价对象经适当营销后, 由熟悉情况、谨慎行 事且不受强迫的交易双方, 以公平交易方式在价值时点自愿进行交易的金 额。

估价方法: 比较法、收益法

估价结果:估价人员根据估价目的,遵循估价原则,减误照估价工作程序, 采用适宜的估价方法,在认真分析现有资料的基础上,最终确定独价对象于 价值时点 2022 年 7 月 17 日的市场评估价值为 805083 元人民运大写: 捌  $(1)$ 拾万零伍仟零叁拾叁元整。

 $\mathbf{l}$ 

 $102003031$ 

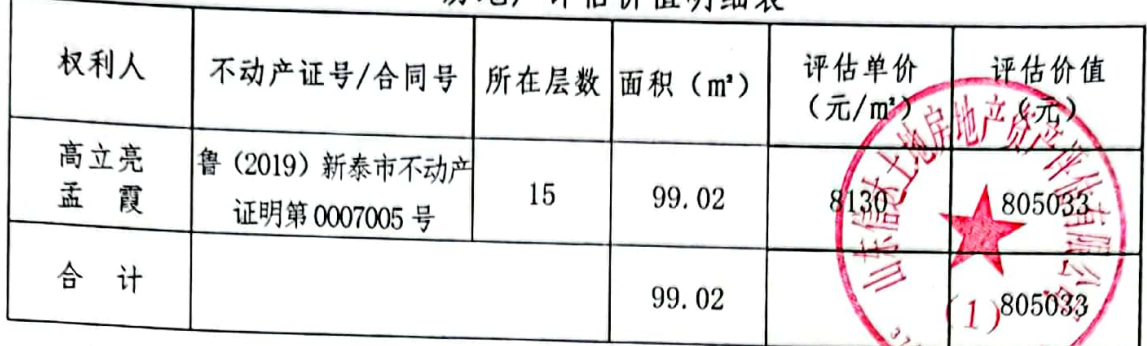

房地产评估价估明如主

特别提示

ŀ

ŀ

ŀ

 $\mathbf{r}$ 

 $\left($ 

 $\overline{\mathbf{r}}$ 

 $\mathbb{I}$ 

I

1. 委托人或报告使用人应当按照法律规定和评估报告载明的使用范围 使用评估报告,违反该规定使用评估报告的,房地产估价机构和注册房地产 估价师不承担责任:

2. 评估结果仅为人民法院确定财产处置参考价服务,不是评估对象处置 可实现的成交价格,也不应当被视为对评估对象处置成交价格的保证;

3. 财产拍卖或者变卖之日与价值时点不一致, 可能导致评估结果对应的 评估对象状况、房地产市场状况、欠缴税费状况等与财产拍卖或者变卖时的 相应状况不一致,发生明显变化的,评估结果应当进行相应调整后才可使用;

4. 在评估报告使用期限或者评估结果有效期内,评估报告或者评估结果 未使用之前,如果评估对象状况或者房地产市场状况发生明显变化的,评估 结果应当进行相应调整后才可使用;

5. 当事人、利害关系人收到评估报告后五日内可对评估报告的参照标 准、计算方法或者评估结果等向人民法院提出书面异议;当事人、利害关系 人对评估机构作出的说明仍有异议的,可以提请人民法院委托评估行业组织 进行专业技术评审:

7. 估价委托人未提供《不动产权证》, 本次评估以《不动产登记交易信 息查询结果证明》复印件上所载信息为准;

8. 处置该房屋还应考虑是否拖欠水费、电费、物业管理费等;

 $\overline{2}$ 

9. 报告使用人在使用本报告之前须对报告全文认真阅读,以免使用不当 而造成不必要的损失;

10. 估价报告有效期: 自报告出具之日起为一年(即自2022年8月10 日起至 2023 年8月9日止)。

致函日期: 二〇二二年八月十日

以上内容摘自评估报告,详细内容见《估价结果报告》。

此函

ī

Ì

I

I

 $\mathbf{r}$ 

 $\parallel$ 

 $\overline{\mathbf{r}}$ 

 $\begin{array}{c} \hline \end{array}$ 

 $\mathbf{I}$ 

 $\left(\right)$ 

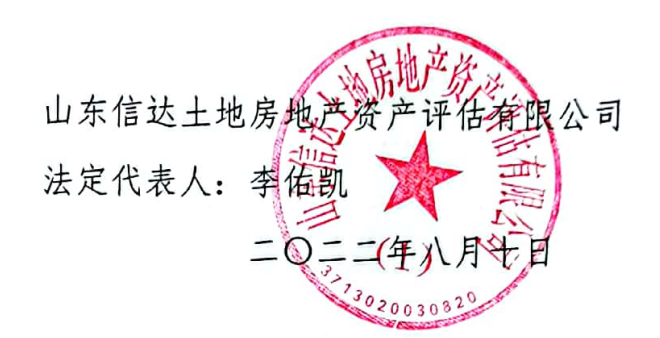

目 录

F

ŀ

ŀ

ŀ

 $\ddot{\phantom{a}}$ 

ie.

 $\ddot{\phantom{a}}$ 

f

İ

Ī

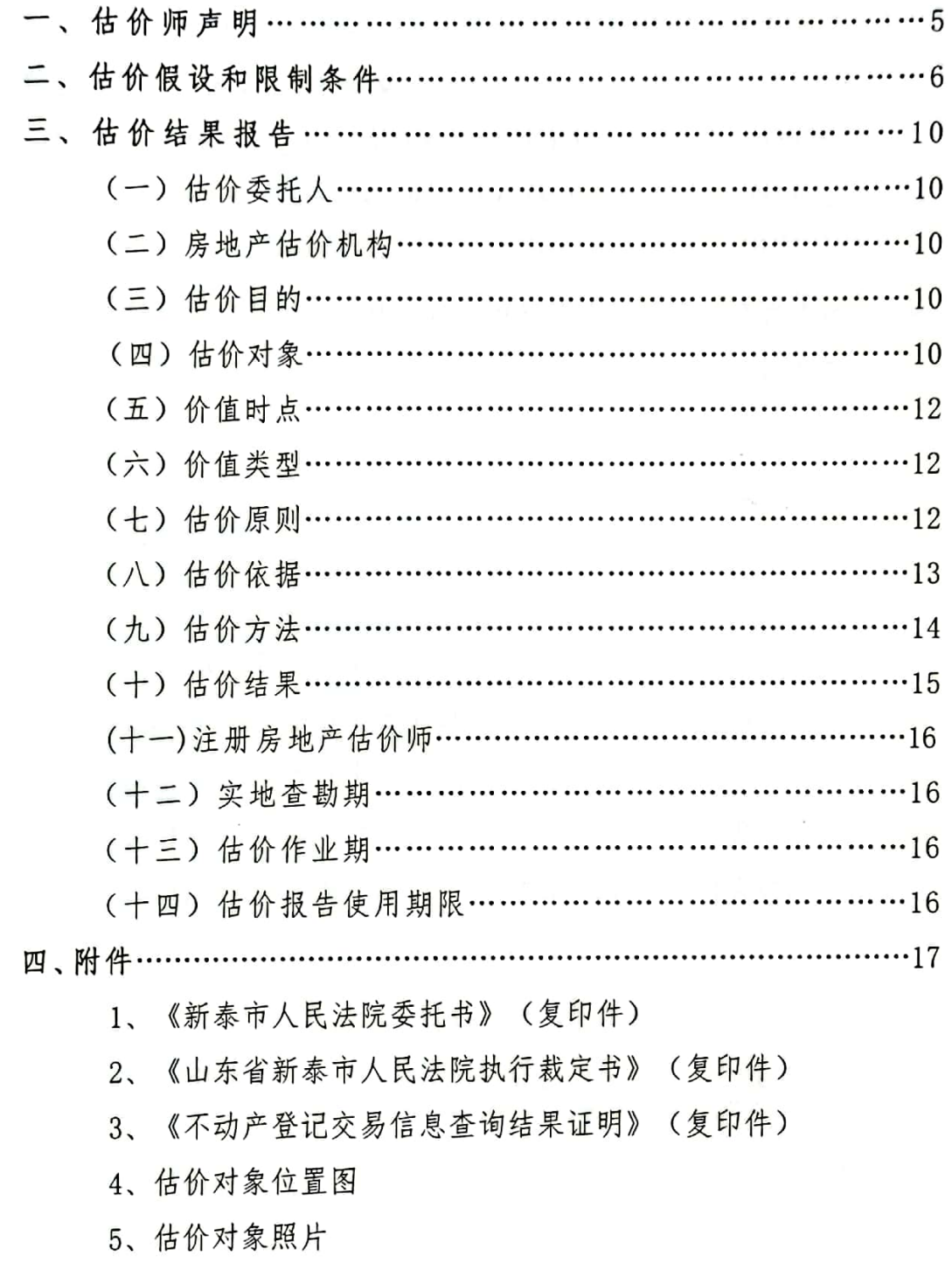

6、估价机构营业执照和估价资质证书(复印件)

 $\overline{\mathbf{4}}$ 

7、注册房地产估价师注册证书(复印件)

### 一、注册估价师声明

我们郑重声明:

 $\overline{r}$ 

 $\frac{1}{\sqrt{2}}$ 

F

j.

ſ

ſ

f

ī

1、注册房地产估价师在估价报告中对事实的说明是真实和准确的, 没有虚假记载、误导性陈述和重大遗漏;

2、估价报告中的分析、意见和结论是注册房地产估价师独立、客观、 公正的专业分析、意见和结论,但受到估价报告中已说明的估价假设和限 制条件的限制:

3、注册房地产估价师与估价报告中的估价对象没有现实或潜在的利 益,与估价委托人及估价利害关系人没有利害关系,也对估价对象、估价 委托人及估价利害关系人没有偏见;

4、注册房地产估价师是按照有关房地产估价标准的规定进行估价工 作, 撰写估价报告,

(1)《房地产估价规范》GB/T 50291-2015

(2)《房地产估价基本术语标准》GB/T 50899-2013

我公司注册房地产估价师已于2022年7月17日对评估报告中评估对 象的建筑结构、建筑状况及土地状况、周边环境状况进行了实地查勘,并 于当日完成查勘工作。实地查勘仅限于评估对象的外观和使用状况,评估 人员不承担对其他被遮盖未暴露及难于接触到的部分进行查勘的责任;

没有人对本估价报告提供重要专业帮助。

参加估价的注册房地产估价师:

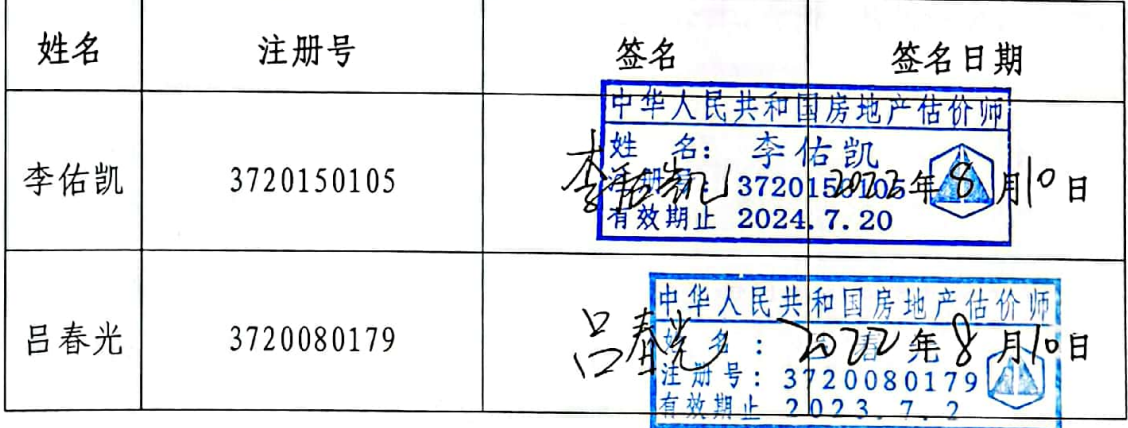

### 二、估价假设和限制条件

一、估价假设

F

 $\hat{r}$ 

F

F

 $\overline{\phantom{a}}$ 

F

f

Ī

i

ī

(一)一般假设

1. 评估对象以产权明晰, 手续齐全, 可在公开市场上自由转让为假设。

2. 本次评估估价对象的权属、面积、用途等以委托方提供的《不动产 登记交易信息查询结果证明》为准,我们已对上述资料进行了认真的检查, 在无理由怀疑其合法性、真实性、准确性和完整性的情况下,本次评估假 定委托方所提供所有资料均为真实的、准确的、完整的、合法的,并以此 为估价前提, 如因委托人提供资料有误而造成评估值失实, 估价机构和估 价人员不承担由此引发的责任:

3. 注册房地产估价师未对房屋建筑面积进行专业测量, 假定估价对 象建筑面积与《不动产登记交易信息查询结果证明》(编号: 2022070581257) 复印件记载建筑面积一致:

4. 注册房地产估价师已对房屋安全、环境污染等影响估价对象价值的 重大因素给予了关注,在无理由怀疑估价对象存在安全隐患且无相应的专 业机构进行鉴定、检测的情况下, 假定估价对象能正常安全使用:

5. 估价委托方未明确估价对象是否存在用益物权及占有使用情况, 本 次评估假定估价对象不存在用益物权及占有使用情况:

6. 估价对象在价值时点的房地产市场为公开、平等、自愿的交易市场. 即能满足以下条件:

(1) 交易双方自愿地进行交易:

(2) 交易双方处于利己动机进行交易:

(3) 交易双方精明、谨慎行事, 并了解交易对象、知晓市场行情:

(4) 交易双方有较充裕的时间进行交易:

(5) 不存在买者因特殊兴趣而给予附加出价。

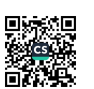

7. 估价对象应享有公共部位的通行权及水、电、气等共用设施的使用 权。

(二)特殊类假设

ì

 $\mathbf{r}$ 

r

 $\frac{d^{2}}{dt^{2}}$ 

 $\overline{\phantom{a}}$ 

f

Í

Ī

Ī

1. 未定事项假设

未定事项假设是指对估价所必需的尚未明确或不够明确的土地用途、 容积率等事项所做的合理的、最可能的假定。

①估价对象《不动产登记交易信息查询结果证明》复印件未记载估价 对象房屋的建成年代和房屋建筑结构,本次估价房屋建筑建成年代和房屋 建筑结构以实地调查为准。

2)估价委托人未提供估价对象房屋所占用土地状况信息,本次评估设 定估价对象的土地使用权权属完备,合法用途与《不动产登记交易信息查 询结果证明》复印件所载房屋用途一致,土地使用权面积为应分摊其占用 范围内的土地使用权面积。

2. 背离事实假设

背离事实假设是指因估价目的的特殊需要、交易条件设定或约定, 对 估价对象状况所做的与估价对象在价值时点的状况不一致的合理假定。

(1) 根据委托方提供的《不动产登记交易信息查询结果证明》, 估 价对象已设立抵押权, 未提供抵押权终止日期, 亦未明确在价值时点原抵 押权是否存在,结合估价目的,本次评估不考虑抵押因素的影响;

(2) 估价委托人提供的山东省新泰市人民法院执行裁定书(【2022】 鲁 0982 执 2153 号) 复印件显示, 估价对象已查封, 现为人民法院查封拟 处置房地产,根据房地产司法鉴定估价需要,不考虑查封及其他优先受偿 权等因素的影响。

 $\overline{7}$ 

3. 不相一致假设

不相一致假设是指在估价对象的实际用途、房屋登记用途、土地登记 用途、规划用途等用途之间的不一致,或房屋权属证明、土地权属证明等 上的权利人之间不一致,估价对象的名称不一致等情况下,对估价所依据 的用途或权利人、名称等的合理假定。

本次评估未有不相一致假设。

4. 依据不足假设

F

Г

Π

依据不足假设是指在估价委托人无法提供估价所必需的反映估价对 象状况的资料以及注册房地产估价师进行了尽职调查仍然难以取得该资 料的情况下, 对缺少该资料及对相应的估价对象状况的合理假定。

估价委托人仅提供了估价对象《不动产登记交易信息查询结果证明》 复印件,未提供原件,本次估价假定复印件与原件相符,真实、合法、有 效。

二、限制条件

估价报告使用限制,主要对估价报告的用途、使用者、使用期限、使 用范围等的限定,以及说明使用报告时需注意的其他特殊事项。

(1) 【估价报告使用期限】本估价报告使用期限自估价报告出具之 日起为壹年。若报告使用期限内,房地产市场或估价对象状况发生重大变 化,估价结果需做相应调整或委托估价机构重新估价。

(2) 【价值类型限制】估价结果为房地产市场价值,未考虑快速变 现等处分方式带来的影响。

(3) 【估价报告用途限制】本估价报告按照既定目的提供给估价委 托人使用, 若改变估价目的及使用条件, 需向本公司咨询后作必要调整甚 至重新估价。

(4)【报告分类使用限制】本估价报告分为"估价结果报告"和"估 价技术报告"两部分。"估价结果报告"提供给估价委托人,"估价技术 报告"根据有关规定由估价机构存档。

ī

R

r

 $\Delta$ 

ľ

ľ

i

(5) 【报告内容采用限制】未经估价机构书面同意, 本估价报告的 全部或部分及任何参考资料均不允许在任何公开发表的文件、通告或声明 中引用,亦不得以其他任何方式公开发表。

### 三、估价结果报告

一、估价委托人

Π

I

п

1

H

名称: 新泰市人民法院

地址: 泰安市新泰市杏山路 309号

二、房地产估价机构

名称: 山东信达土地房地产资产评估有限公司

地址: 山东省临沂市兰山区柳青街道环球中心 D 座 1203 室

法定代表人: 李佑凯

资质等级: 二级

证书编号: 鲁评 172002

三、估价目的

为人民法院确定财产处置参考价提供参考依据。

四、估价对象

(一)估价对象范围:

本次评估对象范围为新泰市城区府前大街1111号东城田园第一园9 幢1单元1502号住宅及其分摊的土地使用权,建筑面积为99.02平方米。 不包括动产、债权债务、特许经营权等其他财产或权益。

(二)估价对象基本情况

1、区位状况

估价对象位于新泰市城区府前大街 1111 号东城田园第一园 9 幢 1 单 元 1502号, 估价对象四至: 北临开拓路, 西临向阳路, 南临府前大街, 东临龙池路, 周边交通便利,公交线路6路、18路经过, 道路通达, 出行 便利。估价对象所在区域为新泰市较繁华地段,周边有东城社区、田园社 区、教师苑、阳光家园、国泰家园、溧阳小区等住宅小区, 居住氛围较浓 厚: 区域内基础设施达到通上水、通下水、通路、通电、通讯、通燃气、 通暖气等"七通", 基础设施较完善。附近新泰市平阳实验学校、平阳小

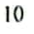

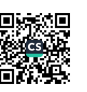

青云湖公园等教育及生活服务各项配套设施较齐全。

#### 2、实物状况

ſ

I

ı

П

(1) 建筑物基本状况:

依据委托方提供的不动产登记交易信息查询结果证明(编号: 2022070581257) 显示: 权利人: 高立亮、孟霞; 不动产权证号/合同号: 鲁(2019)新泰市不动产证明第 0007005 号: 坐落: 新泰市城区府前大街 1111 号东城田园第一园 9 幢 1 单元 1502 号: 用途: 住宅; 面积: 99.02 平方米。

经估价师现场查勘: 房屋总层数为32层, 本次评估对象所在层次为 第15层: 结构为钢混结构: 房屋朝向为南向: 建成于2020年。估价对象 室内为毛坯房,水泥地面及墙面,塑钢窗,入户防盗门,户型为两室一厅 一厨一卫。

(2) 土地基本状况:

估价对象所在宗地北临开拓路, 西临向阳路, 南临府前大街, 东临龙 池路, 形状较规则, 有效利用率较高; 估价对象所在项目整体地势平坦, 地质条件较好, 土地承载力高, 与相邻土地无明显高低落差, 利于自然排 水。开发程度达到通上水、通下水、通路、通电、通讯、通燃气、通暖气 等。

(三) 权益状况

1. 不动产登记状况:

依据委托方提供的不动产登记交易信息查询结果证明(编号: 2022070581257) 得知: 权利人: 高立亮、孟霞, 不动产权证号/合同号: 鲁(2019) 新泰市不动产证明第0007005号; 坐落: 新泰市城区府前大街 1111 号东城田园第一园 9 幢 1 单元 1502 号, 面积: 99.02 平方米, 状态: 已登记, 房屋用途: 住宅。

2、查封、抵押、出租等状况: 根据委托方提供的《不动产登记交易 信息杳询结果证明》、山东省新泰市人民法院执行裁定书(【2022】鲁0982

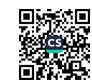

执 2153 号), 权利人: 高立亮、孟霞, 坐落: 新泰市城区府前大街 1111 号东城田园第一园9幢1单元1502号,现已被法院查封,并设立抵押权, 委托方未提供抵押权终止日期, 亦未明确在价值时点原抵押权是否存在。

(1) 查封信息:

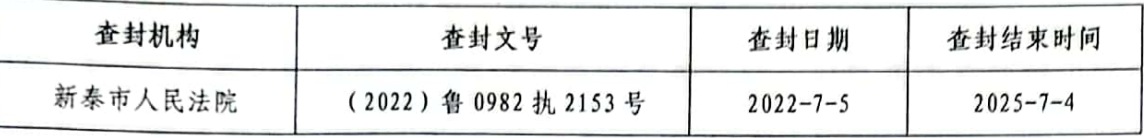

(2) 抵押信息:

И

I

I

I

I

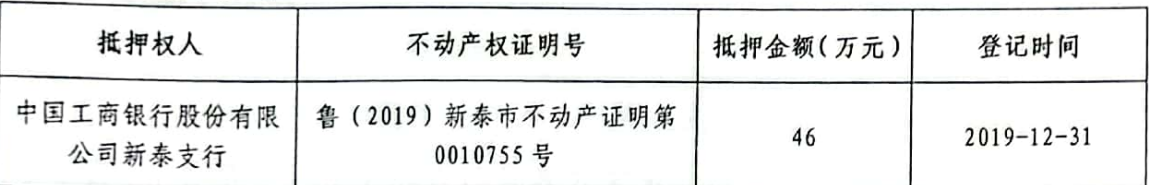

估价对象于价值时点设有查封、抵押权利限制,现为人民法院查封拟 处置房地产,根据房地产司法鉴定估价需要,不考虑查封、抵押及其他优 先受偿权等因素的影响。本次评估设定估价对象房屋权益明确, 资料来源 有依据, 权属无异议。

五、价值时点

本次估价以司法鉴定委托日期为价值时点, 即: 2022年7月17日。

六、价值类型

根据估价目的, 本报告所采用的价值类型为市场价值, 是估价对象经 话当营销后, 由孰悉情况、谨慎行事且不受强迫的交易双方, 以公平交易 方式在价值时点自愿进行交易的金额。

七、估价原则

本评估报告遵循以下六项操作原则,结合评估目的对受托房地产价格 进行评估。

1、独立、客观、公正原则:要求站在中立的立场上,实事求是、公 平正直地评估出对各方估价利害关系人均是公平合理的价值或价格的原 则。

2、合法原则: 要求估价结果是在依法判定的估价对象状况下的价值

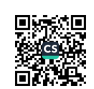

或价格的原则。

ı

n

I

Π

П

I

I

I

3、价值时点原则: 要求估价结果是在根据估价目的确定的某一特定 时间的价值或价格的原则。

4、替代原则: 要求估价结果与估价对象的类似房地产在同等条件下 的价值或价格偏差在合理范围内的原则。

5、最高最佳利用原则: 要求估价结果是在估价对象最高最佳利用状 况下的价值或价格的原则。

八、估价依据

(一)法律、法规和政策性文件

1、《中华人民共和国民法典》(中华人民共和国主席今第45号.2020 年5月28日第十三届全国人民代表大会第三次会议通过, 2021年1月1 日起施行):

2、《中华人民共和国资产评估法》(2016年7月2日十二届全国人 大常委会第二十一次会议审议通过, 2016年12月1日起实施):

3、《中华人民共和国城市房地产管理法》(中华人民共和国主席令 第32号, 2019年8月26第十三届全国人民代表大会常务委员会第十二次 会议第三次修正, 2020 年 1 月 1 日起施行) :

4、《中华人民共和国土地管理法》(中华人民共和国主席令第32号, 2019年8月26第十三届全国人民代表大会常务委员会第十二次会议第三 次修正, 2020年1月1日起施行):

5、《中华人民共和国土地管理法实施条例》(中华人民共和国国务 院令第743号, 2021年7月2日第三次修订, 2021年9月1日起施行):

6、《最高人民法院关于人民法院确定财产处置参考价若干问题的规 定》(2018年9月1日法释〔2018〕15号):

7、《人民法院委托评估工作规范》(2018年12月10日法办(2018) 273号):

(二)技术标准

1、《房地产估价规范》(GB/T 50291-2015);

2、《房地产估价基本术语标准》 (GB/T 50899-2013):

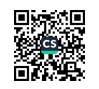

3. 《涉执房地产处置司法评估指导意见(试行)》(中房学(2021) 37号)。

(三) 委托方提供或我方查档得到的有关估价对象的资料

1. 《新泰市人民法院委托书》(复印件):

2. 《不动产登记交易信息查询结果证明》(编号: 2022070581257) (复印件),

3. 山东省新泰市人民法院执行裁定书(【2022】鲁0982 执 2153 号) (复印件),

4. 估价人员掌握的有关资料及现场查勘、核实所获得资料。

九、估价方法

ı

ı

П

T

T

I

I

I

(一)房地产估价方法

根据《房地产估价规范》,通行的估价方法有比较法、收益法、假设 开发法、成本法、基准地价系数修正法等; 有条件选用比较法进行估价的, 应以比较法为主要的估价方法; 收益性房地产的估价, 应选用收益法作为 其中的一种估价方法。在无市场依据或市场依据不充分而不适宜用比较 法、收益法、假设开发法进行估价的情况下,可采用成本法作为主要的估 价方法。

1、理论上不适用而不选用的估价方法

(1) 成本法: 求取估价对象在价值时点的重置价格或重建价格, 扣除 折旧,以此估算估价对象的客观合理价格或价值。适用于估价对象为独立 的开发建设项目进行重新开发建设或者同类房地产没有交易或交易很少 且没有租金。由于委估房地产已建设完成且使用多年,其所在区域房地产 市场交易较活跃,类似房地产的价格与其成本关联较弱,成本法测算结果 不能较好反映估价对象市场价格。所以不适合成本法。

(2) 假设开发法: 预计估价对象开发完成后的价值, 扣除预计的正常 开发成本、税费和利润等,以此估算估价对象的客观合理价格或价值。适 用于估价对象具有开发或再开发潜力且开发完成后的价值。由于估价对象 已建成多年属于存量房屋,不具有开发或再开发潜力,所以不适合假设开 发法。

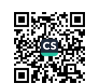

2、选用的估价方法及理由

(1) 比较法: 选取一定数量的可比实例, 将它们与估价对象进行比较, 根据其间的差异对可比实例成交价格进行处理后得到估价对象价值或价 格的方法。估价对象为住宅房地产,所在区域与估价对象相似的租售可比 案例(同一供需圈内、用途一致、邻近区域)较多,故本次评估选取比较 法对估价对象及市场租金进行估价。

运用比较法求取估价对象的比较价值, 基本公式如下:

比较价值=可比实例成交价格×交易情况修正系数×市场状况调整 系数×房地产状况调整系数

(2) 收益法: 预测估价对象的未来收益, 利用报酬率或资本化率、收 益乘数将未来收益转换为价值得到估价对象价值或价格的方法。收益法适 宜用于收益性物业评估, 即为有经济收益或有潜在经济收益的房地产, 估 价对象用途为住宅房地产,周边同类物业出租较多,易收集、了解租金水 平, 故本次评估部选取采用收益法进行估价。

收益法中净收益按一定比率递增、收益期为有限年的基本公式如下:  $V = [a / (r-g)] \times [1 - [(1+g) / (1+r)]^n]$ 

其中: V-房地产价格

a一房地产的初年净收益: g一房地产的年净收益逐年递增比率 r一房地产的资本化率: n一房地产的收益年限

3、估价技术路线

N

Ĩ

Ì

1

Ī

Î

Ĩ

(1) 运用比较法求取估价对象市场价值:

(2) 运用收益法求取估价对象市场价值:

(3) 根据上述两种方法求取的房地产价值结果综合分析后确定估价 对象市场价值。

十、估价结果

估价人员根据估价目的, 遵循估价原则, 按照钻价工作程序, 采用适 宜的估价方法, 在认真分析现有资料的基础上, 最终确定估价对象于价值 时点 2022年7月17日的评估价值为805033元,人民币选写: 捌拾万零 伍仟零叁拾叁元整。  $(1)$ 

 $15$ 

| 权利人           | 不动产证号/合同号 所在层数 面积(m')          |    |       | 评估单价<br>(元/m') | 评估价值<br>(元) |  |
|---------------|--------------------------------|----|-------|----------------|-------------|--|
| 高立亮<br>孟<br>可 | 書 (2019) 新泰市不动产<br>证明第0007005号 | 15 | 99.02 | 8130           | 805033      |  |
| 슴             |                                |    | 99.02 |                | 805033      |  |

房地产评估价值明细表

该估价结果为价值时点的房地产市场价值,不包括拍卖或者变卖估价 对象时卖方需缴纳的各种税费等

| 姓名  | 注册号        | 签名                              | 签名日期                    |  |
|-----|------------|---------------------------------|-------------------------|--|
| 李佑凯 | 3720150105 | ⊭<br>民共和国房地产<br>2024.7.20<br>期止 | $\mathcal{O}_{\square}$ |  |
| 吕春光 | 3720080179 | 号<br>3720080179                 | 【月1つ日                   |  |
|     | .          |                                 |                         |  |

十一、注册房地产估价师

十二、实地查勘日期:

2022年7月17日。

十三、估价作业期:

2022年7月17日至2022年8月10日。

十四、估价报告使用期限

本估价报告使用期限为壹年,自报告出具之日算起。

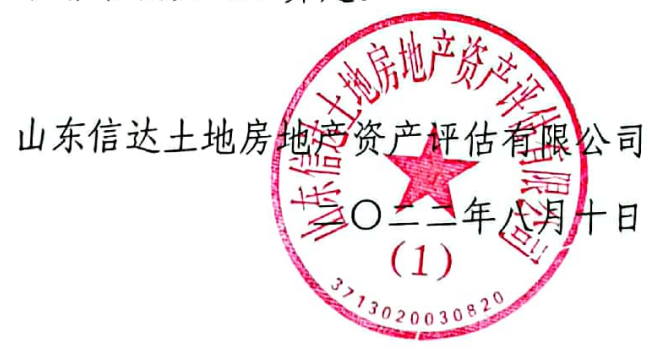

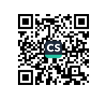

## 附 件

1、《新泰市人民法院委托书》(复印件)

2、《山东省新泰市人民法院执行裁定书》(复印件)

3、《不动产登记交易信息查询结果证明》(复印件)

4、估价对象位置图

5、估价对象照片

I

 $\overline{\mathbf{u}}$ 

l

I

**FAMILY** 

Ľ

Î

ü

6、估价机构营业执照和估价资质证书(复印件)

7、注册房地产估价师注册证书(复印件)

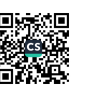

I.

# 新泰市人民法院

## 委托书

(2022) 鲁 0982 执 2153 号 山东信达土地房地产资产评估有限公司:

我院在执行孟霞与高立亮离婚一案中,需确定下列财产 的处置参考价。依照《最高人民法院关于人民法院确定财产 处置参考价若干问题的规定》第二条、第十四条、第十七条、 第十九条规定, 委托你机构对财产进行评估, 请你机构在收 到本委托书之日起三十日内出具评估报告。评估报告应当载 明评估财产的基本情况、评估方法、评估标准、评估结果以 及有效期等内容。不能在期限内完成评估的,应当在期限届 清五日前申请延长期限,延期次数不超过两次,每次不超过 十五日。

需评估的财产如下:

被执行人名下位于新泰市东城田园房产一处

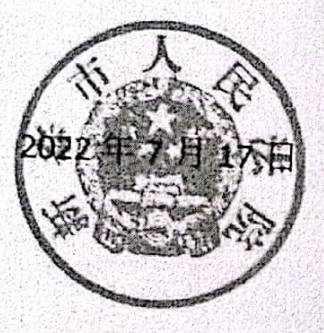

# 山东省新泰市人民法院 执行裁定书

(2022) 鲁 0982 执 2153 号

申请执行人:孟霞,女,1980年5月2日生,汉族,居民, 住新泰市泉沟镇大沟桥村新兴路 60 号, 公民身份号码 370982198005021024.

ı

 $\sqrt{ }$ 

 $\overline{\phantom{a}}$ 

产。

被执行人:高立亮,男,1979年10月1日生,汉族,居民, 住新泰市翟镇新港路 38 号 9 排 2 号, 公民身份号码 370982197910010654.

本院依据已经发生法律效力的(2021)鲁0982民初2669号 民事调解书立案执行,被执行人未履行法律文书确定的义务。依 照《中华人民共和国民事诉讼法》第二百四十二条、第二百四十 三条、第二百四十四条之规定,裁定如下:

一、冻结、划拨被执行人应履行义务部分相应数额的存款: 二、扣划、提取被执行人应履行义务部分的收入:

三、查封、扣押、拍卖、变卖被执行人应履行义务部分的财

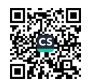

木裁定立即执行。

 $\hbar$ 山 药 涛 判 协

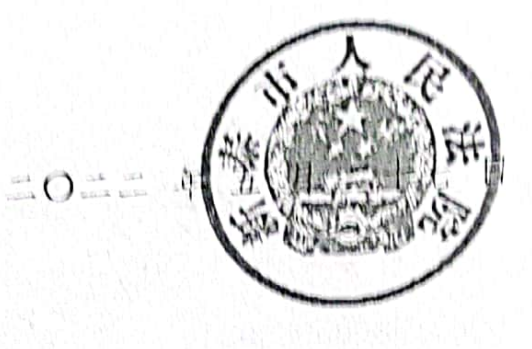

#### 记 员 马富烈 书

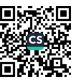

 $\frac{1}{2}$ 核: **U** 发: 笠 枝: 审 **空間ま** 田队长: 黄娥 承办人:召集到 印刷份数:

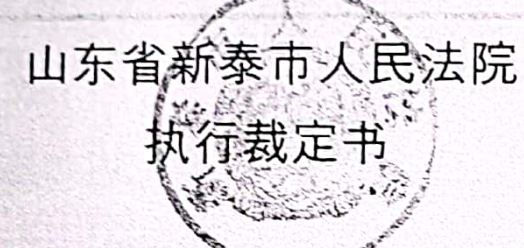

(2022) 鲁 0982 执 21

门

ı

I

I

I

 $\overline{\mathbf{I}}$ 

申请人执行人: 孟霞, 女, 1980年05月02日出生。居 民身份证号码 370982198005021024, 汉族, 住新泰市泉沟镇 大沟桥村新兴路 60号。

被执行人:高立亮,男,1979年10月01日出生。居民 身份证号码 370982197910010654, 汉族, 住新泰市翟镇新港 路38号9排2号。

本院在执行申请执行人孟霞与被执行人高立亮离婚一

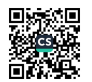

· 案中, 新泰市人民法院于 2021年 5月 11日作出的(2021) 售 0982 民初 2669 号民事调解书已发生法律效力, 被执行人高 立亮支付申请执行人孟霞房产首付款 186000 元。另查明, 被执行人高立亮在新泰市城区府前大街 1111 号东城田园有 房产一宗(房产证号:鲁(2019)新泰市不动产证明第0007005 号),并于2022年7月5日对该房产进行查封。依照《中 华人民共和国民事诉讼法》第二百四十四条、第二百四十七 条规定, 裁定如下:

拍卖被执行人高立亮的位于新泰市城区府前大街 1111 号东城田园房产一宗 (房产证号: 鲁 (2019) 新泰市不动产 证明第 0007005号)。

本裁定送达后即发生法律效力。

审  $K$ 判 史秀涛 审 判 员 岳荣华 审 判 员。 高 ılı 一月 五日 书 记 马富烈

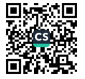

# 不动产登记交易信息查询结果证明

编号: 2022070581257

: 2022年2月5日, 你(单位)提出不动产登记资料查询申请, 受理编号为2022070581257经查询, 结果如

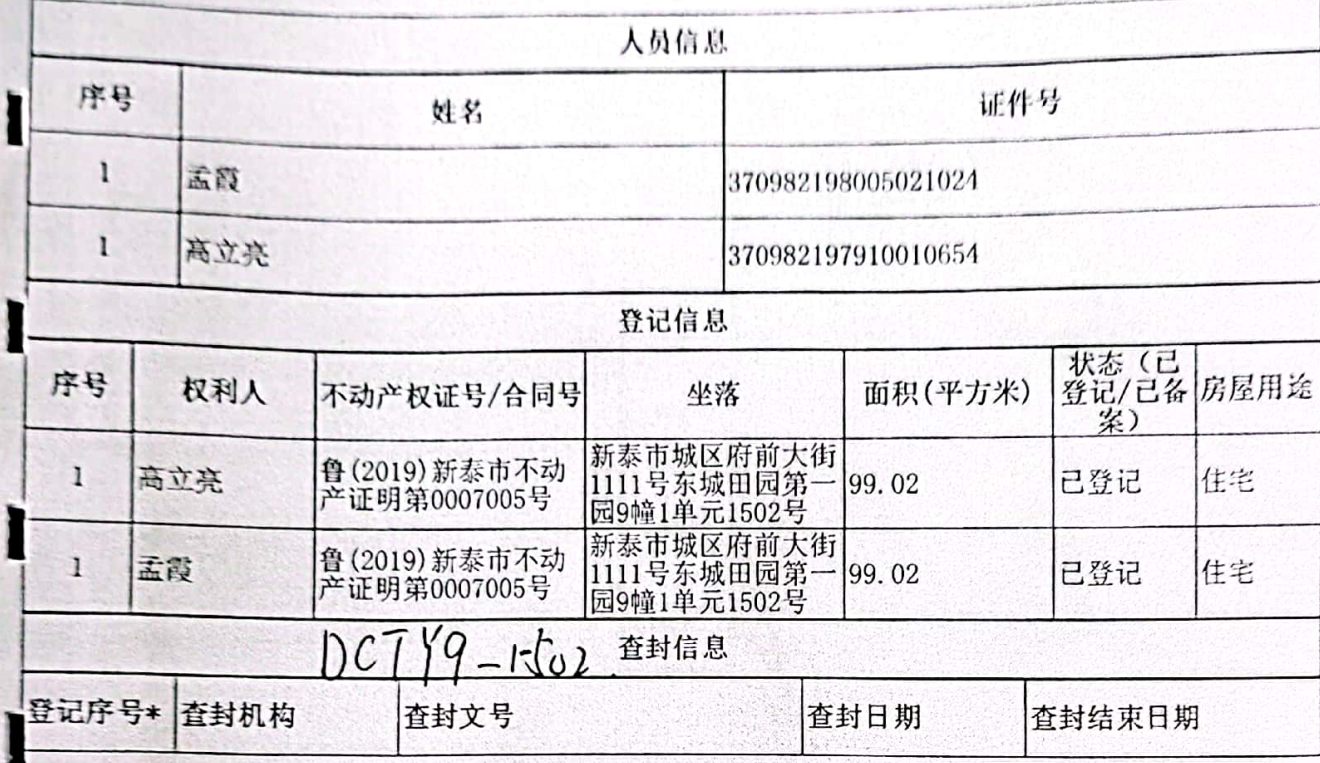

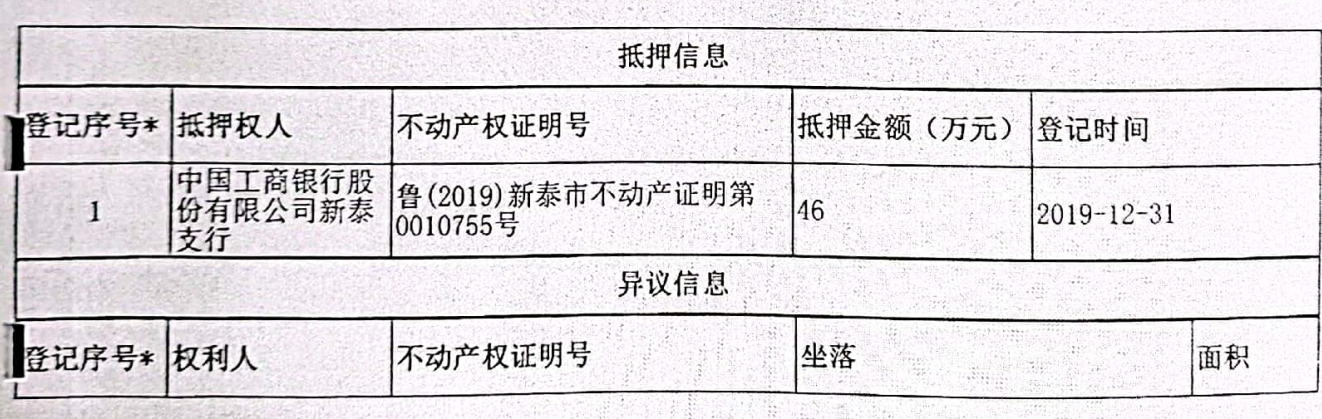

T

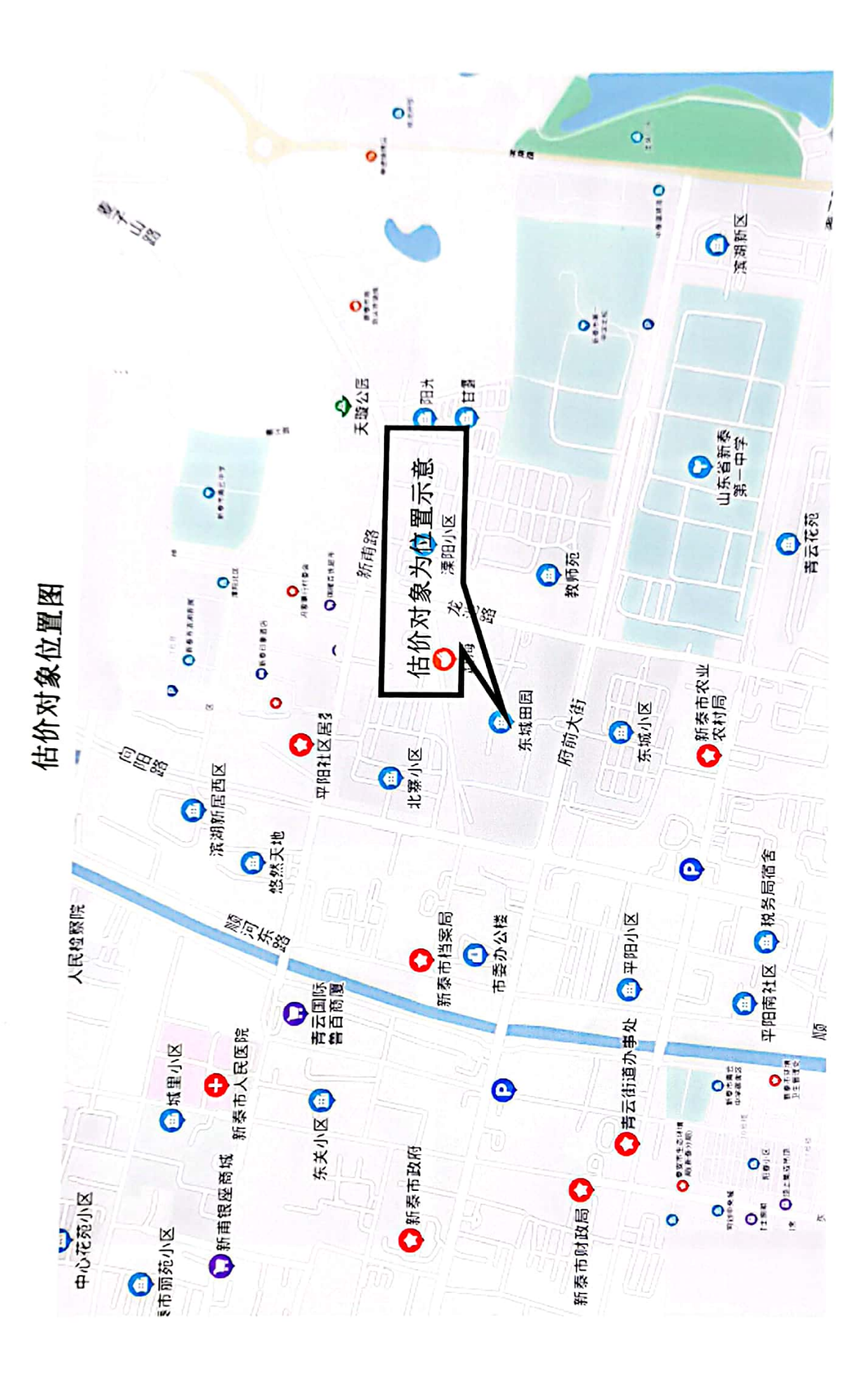

Ì

Ì

I

I

Ì

Ì

I

ľ

I

Ī

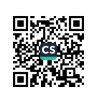

# 估价对象照片

Ĭ

 $\begin{bmatrix} \rule{0pt}{14pt} \rule{0pt}{14pt} \rule{0$ 

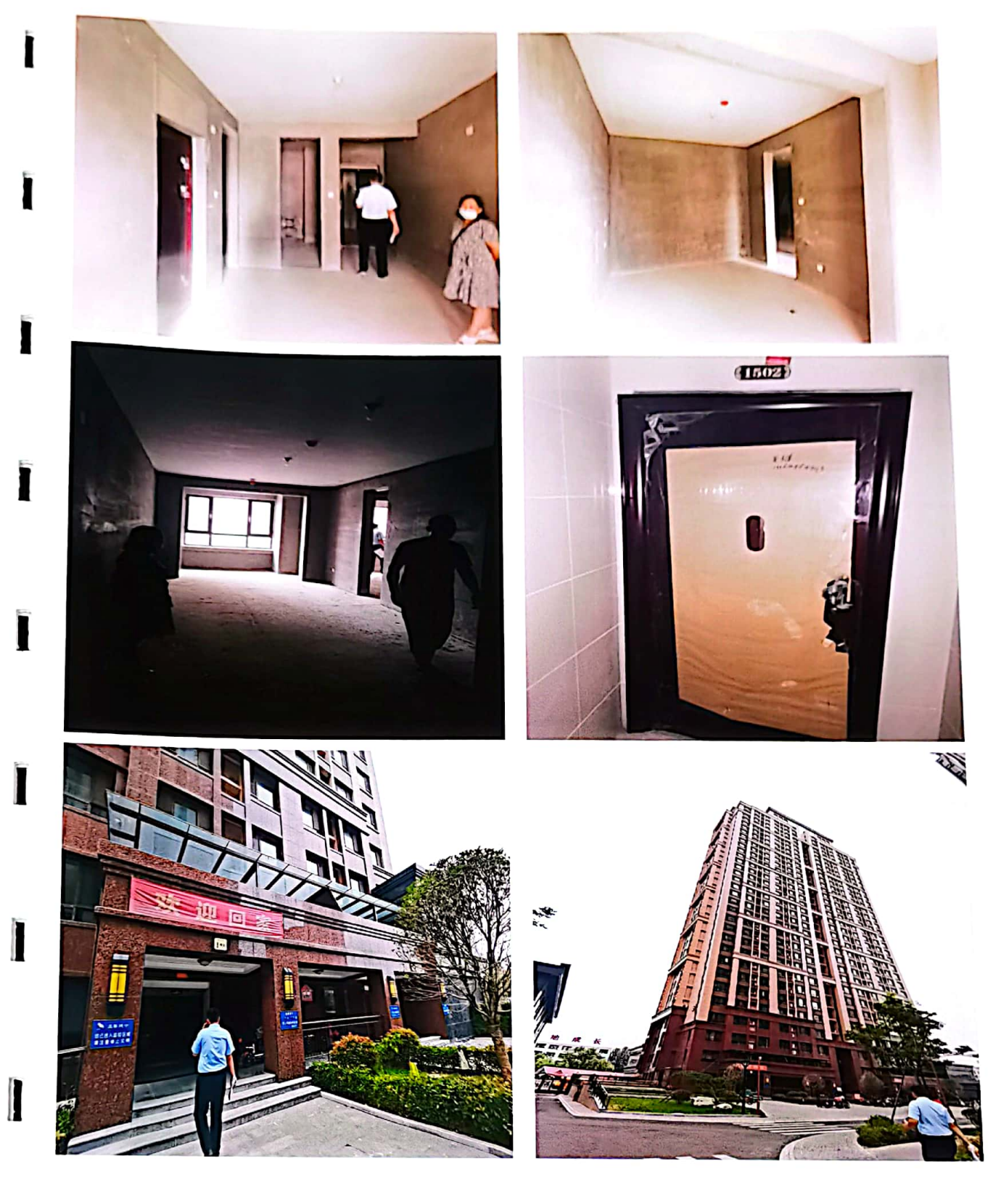

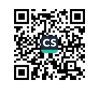

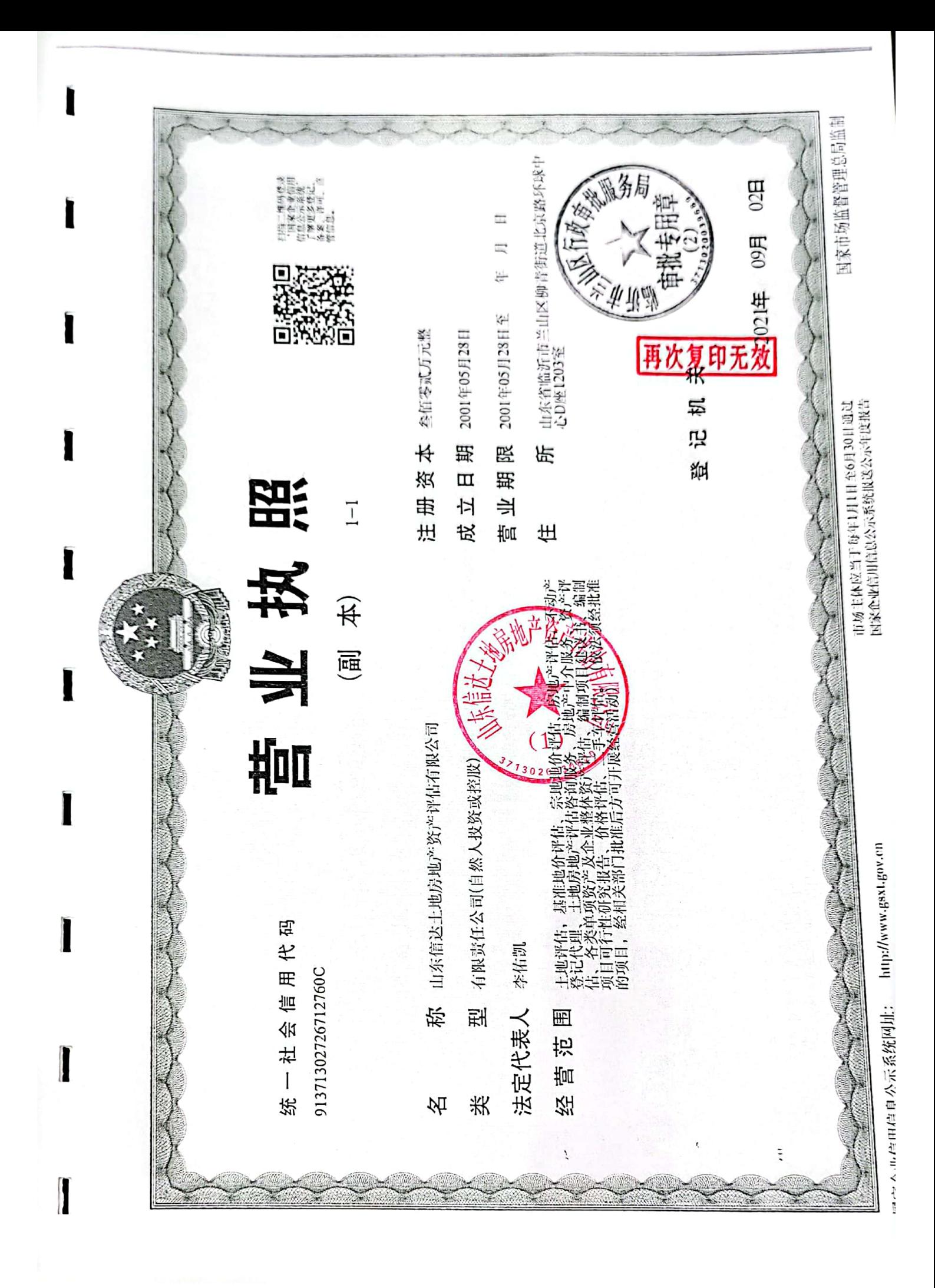

■滚烟<br>紫海茶

中华人民共和国住房和城乡建设部制 再次复印无效 Ħд 所:山东省临沂市兰山区柳青街道北京路环球中心D座1203室 REGISTRATION CERTIFICATE FOR REAL ESTATE APPRAISAL COMPANY 房地产估价机构备案证书 发证利 中华人民共和国 机 构 名 称:山东信达土地房地产资产评估有限公司  $15E$ 限:2021年7月8日查得 社会信用代码913713027267代映稿 山、中、中、中、山、山、山、山、 法定代表人:李佑凯 级:貳级 华 编 国 袋 效  $\ddot{+}$ 统一 备 生 迁 有

ł

I

I

I

I

本证书由中华人民共和国住房和城  $\xi$  / Full rame  $14$ 乡建设部批准领线。 ラ廷设部批准嫡发。<br>- 春征书合法持有人有权使用注册<br>- 琴、有权在房内,执行房地产估价业<br>- 秀、有权在房地产估价报告上签字。<br>- This certificate is approved and issued by<br>the Ministry of Housing and Urban-Rural<br>Development of the People's Republic of Clima.<br>Development of the Peop 李佑凯 别 / Sex 科 50105 男 身份证件号码/ 90 No. The bearer of this certificate is entitled to<br>the the designation of Registered Real Estate<br>also allows the designation of Registered Real Estate<br>Approiser to proceed real estate approisal practices 370982197311120632 and to sign on real estate appraisal reports. 注册号/Registration for Ħ 复印无效 国住房者 3720150105 执业机构/Employer 山东信达土地房地产资产评估有限  $\overline{H}$ 公司 确 有效期至/Date of expliry Į  $2024 - 7 - 20$ 持证人签名 / Bearer's signature No. 00251657  $3020$ 本证书由中华人民共和国住房和城 姓 名/ Full name 乡建设部批准颁发 本证书合法持有人有权使用注册 吕春光 房地产估价师名称,执行房地产估价业 性 别/ Sex. 务、有权在房地产估价报告上签字。 This certificate is approved and issued by the Ministry of Housing and Urban-Rural<br>Development of the People's Republic of China. 男 3233330173 身份证件号码 2 lD No. The bearer of this certificate is entitled to<br>use the designation of Registered Real Estate 372822196812305817 Appraiser to proceed real estate appraisal practices and to sign on real estate appraisal reports. 注册号/Registration No. 3720080179 执业机构/Employer 山东信达土地房地产资产评估有限 公司 価 有效期至/Date of expiry  $2023 - 7 - 2$ 持证人签名 / Bearer's signature 证机 No. 00231066

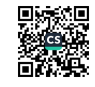